# How to Update or Change Bibliographic Records with Subject/Genre or Other Information

# FIRST:

1. Put the holdings you want to work with into a separate group(s) via M3 Group Editor

# SECOND:

- 1. Open M3 Cataloging
- 2. Click Edit in the menu bar and select Search
- 3. Search For: pick the type of records you want Holdings
- 4. Record Field list, highlight field name and type over it w/the MARC field tag See screenshot below
  - a) We highlighted the entry in the  $\underline{1}^{st}$  Record Field List box "Anywhere"
    - b) Typed in MARC field tag 991
    - c) Narrowed it to a specific subfield, by typing a # (shift+3) and the subfield code a
- 5. In the corresponding Keyword Box underneath, type number of the group you want to locate, and click Search

|                                                                        | Search Record Field List                                                        |
|------------------------------------------------------------------------|---------------------------------------------------------------------------------|
| We typed in the Field #subfield<br>(991#a) that holds the Group Info.  | Search For: Holdings                                                            |
| Here we assume that Group #<br>0000000010 = Brm Mysteries              | 0000000010         Image: Constraint of the Group# will always be a TOTAL of 10 |
| Keyword Box<br>There are 3, or<br>for <u>each</u> Recon<br>Field List. |                                                                                 |
|                                                                        | Search Clear                                                                    |

- 6. Right click on your records and select Select All
- 7. Click **File** in the menu bar and select **Export**
- 8. Click OK to the "Standard Export" in the "Select Method of Export" window
- 9. Move to your Desktop and Name the file (ex. Mysterybibs) and click the **SAVE** button
- 10. You will get a window saying that your records have been successfully exported click OK
- 11. Click File in the menu bar and select Import  $\rightarrow$  Bibliographic Records
- 12. Locate and highlight the file you just saved to your desktop (Mysterybibs)
- 13. Click **OPEN**
- 14. At the "M3 Data Import Step 1 of 3" check that your titles are correct and click NEXT
- 15. At the "M3 Data Import Step 2 of 3" click **NEXT**

16. At the "M3 Data Import – Step 3 of 3"

# DO THE FOLLOWING:

- A. CLICK "Prompt if duplicates are found"
- **B.** UNCHECK "Generate holding records" (important, we do NOT want duplicate barcodes!)
- C. ASSIGN TO GROUP Pick the Subject Group that has the holdings these Bibs belong with
- D. Click FINISH

| Duplicates:           | ions                                               |                       |                     |  |
|-----------------------|----------------------------------------------------|-----------------------|---------------------|--|
| C Do not allow duple  | cates                                              |                       |                     |  |
| C Allow duplicates    |                                                    |                       |                     |  |
| Prompt if duplication | as are found                                       |                       |                     |  |
|                       |                                                    |                       |                     |  |
| Holding Records:      |                                                    |                       |                     |  |
| Generate holding      | records                                            |                       |                     |  |
|                       | values in 852 field with:<br>Suffix Starting Value | Suffix Increment Type | Suffix Increment By |  |
| Assign to group: M    | ystery                                             | 2                     |                     |  |
|                       |                                                    |                       |                     |  |
|                       |                                                    |                       |                     |  |

Bibliographic Compare \_ 🗆 × Existing Record 1 of 1 Matching Record Being Imported LDR pam a LDR pam a 001 005 20080728133744.0 20040725134340.0 005 880809s1988 mdua j 000 1 eng 000 1 eng 880809s1988 mdua j 88027525 /AC 88027525 /AC a 0941477029 : a 0941477029 : 020 020 c \$12.95 c \$12.95 a 0000006794 a 0000006794 a 0000006809 a 0000006809 a (US MARC 852)3633381F625011D3A9DF00500484CF70 a (US MARC 852)3633381F625011D3A9DF00500484CF70 a flb00195403 a flb00195403 aDLC 040 040 a DLC c DLC c DLC dICrlF dICrlF d US MARC 852 d US MARC 852 050 0 • 4 • a PZ7.A26924 b It 1988 050 0 • 4 • a PZ7.A26924 b It 1988 082 0 • • a [Fic] 082 0 • • a [Fic] 2 19 2 19 a (ICrlF)01954C a (ICrlF)01954C a Aiello, Barbara. 100 1 a Aiello, Barbara. 100 1 . a It's your turn at bat 245 1 • 0 • a It's your turn at bat 245 1 👻 b featuring Mark Riley / b featuring Mark Riley / c Barbara Aiello and Jeffrey Shulman ; illustrated by Loel Barr c Barbara Aiello and Jeffrey Shulman ; illustrated by Loel Barr a Frederick. MD a Frederick. MD Example Example Save Existing Do not Import Import 4 Don't

 $\downarrow \\ \downarrow \\ \downarrow$ 

The following window will appear.  $\downarrow$ 

- 17. CLICK in the box next to "Don't show this window again" in the lower left hand corner
- 18. CLICK "REPLACE EXISTING" button records will import
- 19. When asked if you want to look at the log file click  $\ensuremath{\text{YES}}$
- 20. Records imported will match the number of Bibliographic records in your file Close Log File

Now that you have all your Bibliographic records together, you can Edit them Globally with Advanced Find & Replace

# Globally Edit with Advanced Find & Replace

## INSERTING A NEW FIELD (650) AND SUBFIELD (A)

|                                                                                             | Advanced Find/Replace                                                                                                    |
|---------------------------------------------------------------------------------------------|----------------------------------------------------------------------------------------------------|
| INITIAL STEPS                                                                               | Find New                                                                                                    |
| 1. Right click, Select Select All                                                           | Find:     Imatch whole word only     Drink       In:     rglobal>     rglobal>     Match whole field only     Beplace                                                                                                    |
| 2. Right click, Select Find                                                                 | Replace with: Match gase Replace All                                                                                                    |
| 3. Click <b>Advanced Box</b> (left hand corner)                                             | Adyanced     Regular Expression     Concel                                                                                                    |
| 4. Click the <b>ACTION BUTTON</b>                                                           | - Advanced Find                                                                                                    |
| Dropdown box appears with a list of                                                         | of Limit search to field occurrence:                                                                                                    |
| various options.                                                                            | Cimit search to character positions:                                                                                                    |
| 1                                                                                           | Match each control field, subfield or indicator as specified above (gnore find expression)                                                                                                    |
| 5. Select: Insert new ► field/subfield                                                      | Advanced Replace      Execute actions for each:     @ motch     @ motch     @ subfield specified above     @ record     @ subfield specified above      Actions                                                                                                    |
|                                                                                             | Actions Action extons to each control of the control of the con |
|                                                                                             | Qopy matching +                                                                                                    |
|                                                                                             | Copy existing  Move matching                                                                                                    |
|                                                                                             | Moye existing                                                                                                    |
|                                                                                             | Eename matching →<br>Rename existing →                                                                                                    |
|                                                                                             | nformation:                                                                                                    |
| Follow with the Action Wizard, filling in the i                                             | Insert new Control field                                                                                                    |
|                                                                                             | Insert text / field/subfield                                                                                                    |
| Action Wizard                                                                               | X Action Wizard X                                                                                                    |
|                                                                                             |                                                                                                    |
| Please specify the new data field and subfield to be inserted<br>into the record:           | Please specify where the field should appear in the resulting record:                                                                                                    |
| into the record.                                                                            |                                                                                                    |
| Field: 650                                                                                  | C at beginning of 6XX                                                                                                    |
| Subfield: a                                                                                 | C at end of 6XX                                                                                                    |
|                                                                                             | C before 500 V first V                                                                                                    |
|                                                                                             | C before matching field                                                                                                    |
|                                                                                             | C after matching field                                                                                                    |
|                                                                                             |                                                                                                    |
|                                                                                             |                                                                                                    |
|                                                                                             |                                                                                                    |
| Back Next                                                                                   | Cancel Back Next Cancel                                                                                                    |
| Type: Field = 650                                                                           | Leave at Default – Click NEXT                                                                                                    |
|                                                                                             |                                                                                                    |
| $Subfield = a \qquad Click NEX$                                                             |                                                                                                    |
| Action Wizard                                                                               | Action Wizard                                                                                                    |
|                                                                                             |                                                                                                    |
| Please specify the value of the new field's indicators below<br>(or leave blank for spaces) | Please specify text/contents below:                                                                                                    |
|                                                                                             |                                                                                                    |
| it:                                                                                         | Mystery                                                                                                    |
| i2:                                                                                         |                                                                                                    |
|                                                                                             |                                                                                                    |
|                                                                                             |                                                                                                    |
|                                                                                             |                                                                                                    |
|                                                                                             |                                                                                                    |
|                                                                                             |                                                                                                    |
|                                                                                             |                                                                                                    |
| Back Next                                                                                   | Cancel Back Novt Concel                                                                                                    |
|                                                                                             | Back Next Cancel                                                                                                    |

Leave Blank – Click **NEXT** 

Type in your Subject/Genre or Other Info. - Click NEXT

| dvanced Find/Repl                                | ace                                                                 |                                                                                                  |       |                                               |
|--------------------------------------------------|---------------------------------------------------------------------|--------------------------------------------------------------------------------------------------|-------|-----------------------------------------------|
| iind: ☐<br>n: ☐<br>Replace with: ☐<br>✔ Ad⊻anced | global> 💌 <global></global>                                         | Match whole word only<br>Match whole field only<br>Match case<br>Wildcards<br>Regular Expression |       | Eind Next<br>Beplace<br>Replace All<br>Cancel |
| Advanced Find                                    |                                                                     |                                                                                                  |       |                                               |
| 🔲 Limit search to field                          |                                                                     |                                                                                                  | any 💌 |                                               |
| 🔲 Limit search to sub                            |                                                                     |                                                                                                  | any 👻 |                                               |
| 🔲 Limit search to cha                            |                                                                     |                                                                                                  | 0 to  | 0                                             |
| Match eaun control                               | ned, subfield or indicator as specified ab                          | ove (ignore find expression)                                                                     |       |                                               |
| vanced Replace —                                 |                                                                     |                                                                                                  |       |                                               |
| Execute actions                                  | s for each:<br>C field specified above<br>C subjetd specified above | V                                                                                                |       | place expression)                             |
| Actions                                          |                                                                     |                                                                                                  |       | Action                                        |
| Insert field 650/subfiel                         | d a with i1 🔷 and i2=" ", in sorted order wit                       | hin block, containing "Mystery"                                                                  |       | Move <u>U</u> p                               |
|                                                  | -                                                                   |                                                                                                  |       | Move D <u>o</u> wn                            |
|                                                  |                                                                     |                                                                                                  |       | Delete                                        |
|                                                  |                                                                     |                                                                                                  |       | <u>D</u> 01010                                |

- 6. Double check your statement in the **Actions** window
- 7. Click next to "Execute actions for each:"
- 8. Click **REPLACE ALL** button
- 9. When finished, it will tell you how many records it edited.
- 10. Click **OK** to go back to see your bib records.

#### Do any other global editing in these Bib records while you have them together.

From now on you can easily pull these bibs up by the Subject or other unique information you've entered into all of them via Cataloging or in the Web OPAC

# Globally Editing/Removing Subfields with Advanced Find & Replace

\*\* If you're not sure there is a (k) subfield in your Bibliographic Records, **do the "Removing Subfield"** <u>1</u><sup>st</sup>, this way if there's an empty subfield (k) it will strip it out and you can insert a new one with the correct text along with all the other records. \*\*

### <u>STEPS 1 - 4</u>

- 1. In **M3 Cataloging** bring up the records you want to work with.
- 2. Right click, Select Select All
- 3. Right click, Select Find
- 4. Click Advanced Box (left hand corner)
- 5. Click the **ACTION BUTTON -** Dropdown box appears with a list of various options.

#### TO <u>REMOVE</u> SUBFIELD (k) FROM AN EXISTING (852) FIELD:

- 1. Repeat steps 1 4 above.
- 2. Select: Remove existing ► subfield...
  - a. **Field = 852**
  - b. Subfield = k Click NEXT
- 3. Double check your statement in the Actions window
- 4. Click next to "Execute actions for each:"
- 5. Click **REPLACE ALL** button,
- 6. When finished, it will tell you how many records it edited. Click **OK** to go back to see your bib records.

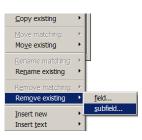

# TO INSERT SUBFIELD (k) INTO THE EXISTING (852) FIELD:

- 1. Repeat steps 1 4 above.
- 2. Select: Insert new ► subfield ► into an existing field...
  - a. Subfield =  $\mathbf{k}$  Click **NEXT**
  - b. **Field = 852** Click **NEXT**
  - c. Sorted Order Leave at Default Click NEXT
  - d. Type in your Subject/Genre Click  $\ensuremath{\mathsf{NEXT}}$
- 3. Double check your statement in the **Actions** window
- 4. Click next to "Execute actions for each:"
- 5. Click **REPLACE ALL** button,
- 6. When finished, it will tell you how many records it edited. Click **OK** to go back to see your bib records.

# If subfield (k) is in the record but with no text...

| TO INSERT TEXT INTO AN EXISTING SUBFIELD (k):                                                                                                    | Action Wizard                                                                                                    | ×      |
|----------------------------------------------------------------------------------------------------|----------------------------------------------------------------------------------------------------|--------|
| <ol> <li>Repeat steps 1 – 4 above.</li> <li>Select: Insert Text: into existing subfield or indicator         <ul> <li>Field = 852</li> <li>Subfield = k Click NEXT</li> <li>Type in the text you want to appear</li> <li>Click "insert text at position" leave the 0</li> </ul> </li> </ol> | Please specify the text to be inserted and how it should be inserted into the field/subfield:  Fantasy  C append text C grepend text C (replace text |        |
| <ol> <li>Click NEXT</li> <li>Double check your statement in the Actions window</li> <li>Click next to "Execute actions for each:"</li> <li>Click REPLACE ALL button</li> </ol>                                                                                                    | insert text at position      O      replace positions      D      to      Back Next                                                                  | Cancel |

Note: If there was already text in (k) that you didn't want, instead of "insert text..." you'd click "replace text".

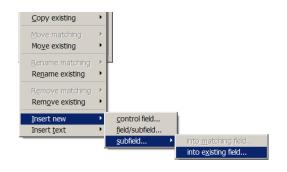